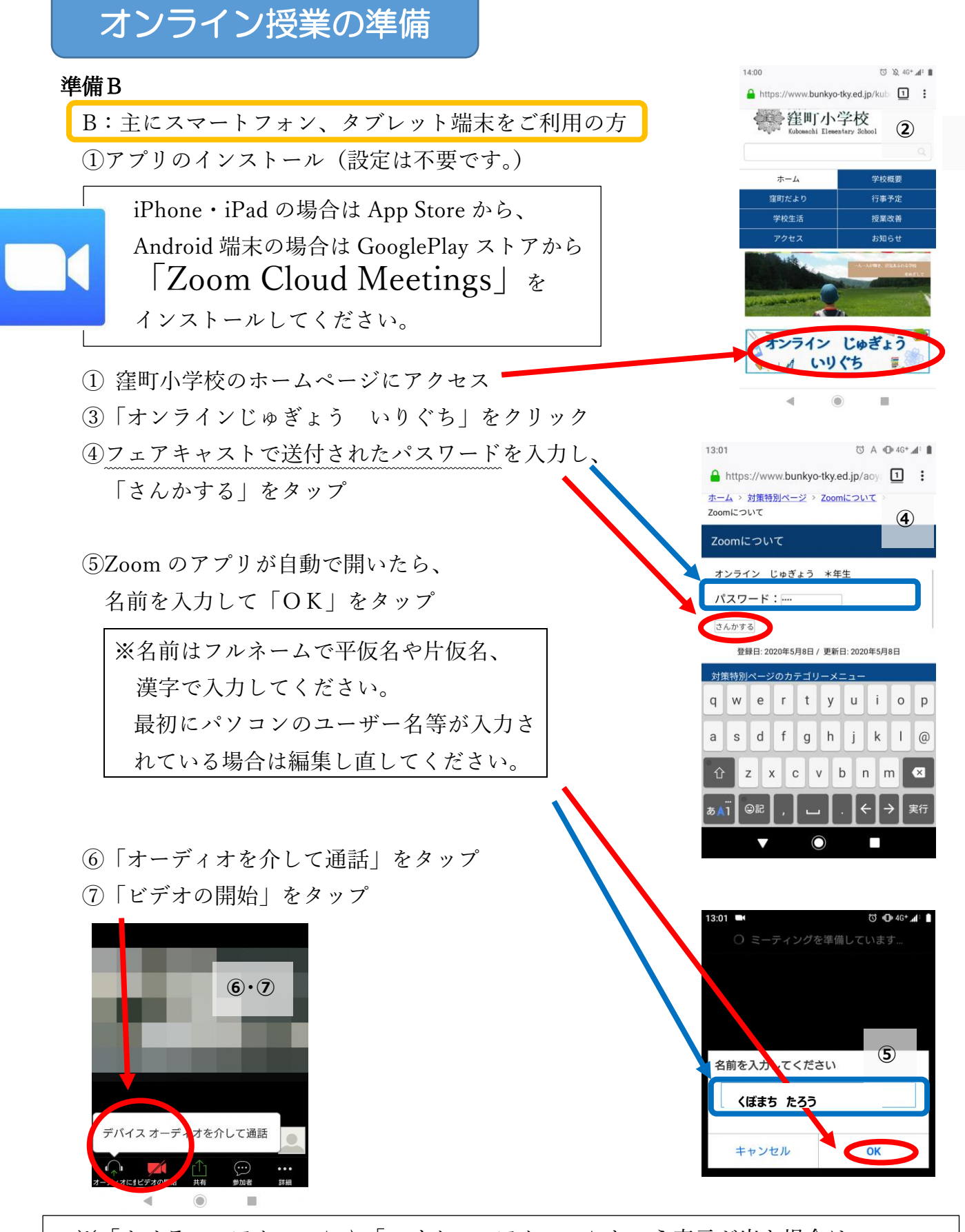

※「カメラへのアクセス」や「マイクへのアクセス」という表示が出た場合は、 「OK(許可)」をタップしてください。 ※ご利用の端末によって表示等が異なる場合があります。